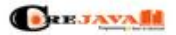

**Concert of the Sea** 

CORE JAVA TOPICS LIST HOT ARTICLES JAVA TUTORIALS PROGRAMMING

Overloading in Java? Types, Basic

#### **Webside score corejavatopics.com**

Constructor in Java, Rules, Types, and Ways to Create Constructor | 2021 Genereret Maj 03 2021 12:10 PM **Contract** LATEST ARTICLES QUICK INTERVIEW Q&A **Scoren er 53/100** What are the Class and Objects in Java 1. Sava O with An 1. Java Questions with Ammers<br>2. Programming Questions with Soluti<br>3. SQL Questions with Ammers<br>4. HTML Questions with Ammers<br>5. CSS Questions with Ammers<br>6. JavaScript Questions with Ammers and How to create a class... **CONTINUES ARE INTERFERING IN A SUBJECT PRODUCTS**<br>In this article, we will have about What are Class and objects, lease<br>to onate a Class and objects, leaw many mays to onate objects of<br>a class, know to initialize... 目 What is Java, Full Introduction of Java for Beginners with Examples? What is Java Language? **CONTRACT ACT AND A SECURE SERVER SERVER SERVER SERVER SERVER SERVER SERVER SERVER SERVER SERVER SERVER SERVER SERVER SERVER SERVER SERVER SERVER SERVER SERVER SERVER SERVER SERVER SERVER SERVER SERVER SERVER SERVER SERVER Conservation**  $\bullet$  $\mathbb{R}$ 

**Chapagepeeker** 

**SEO Indhold**

 $\alpha$ 

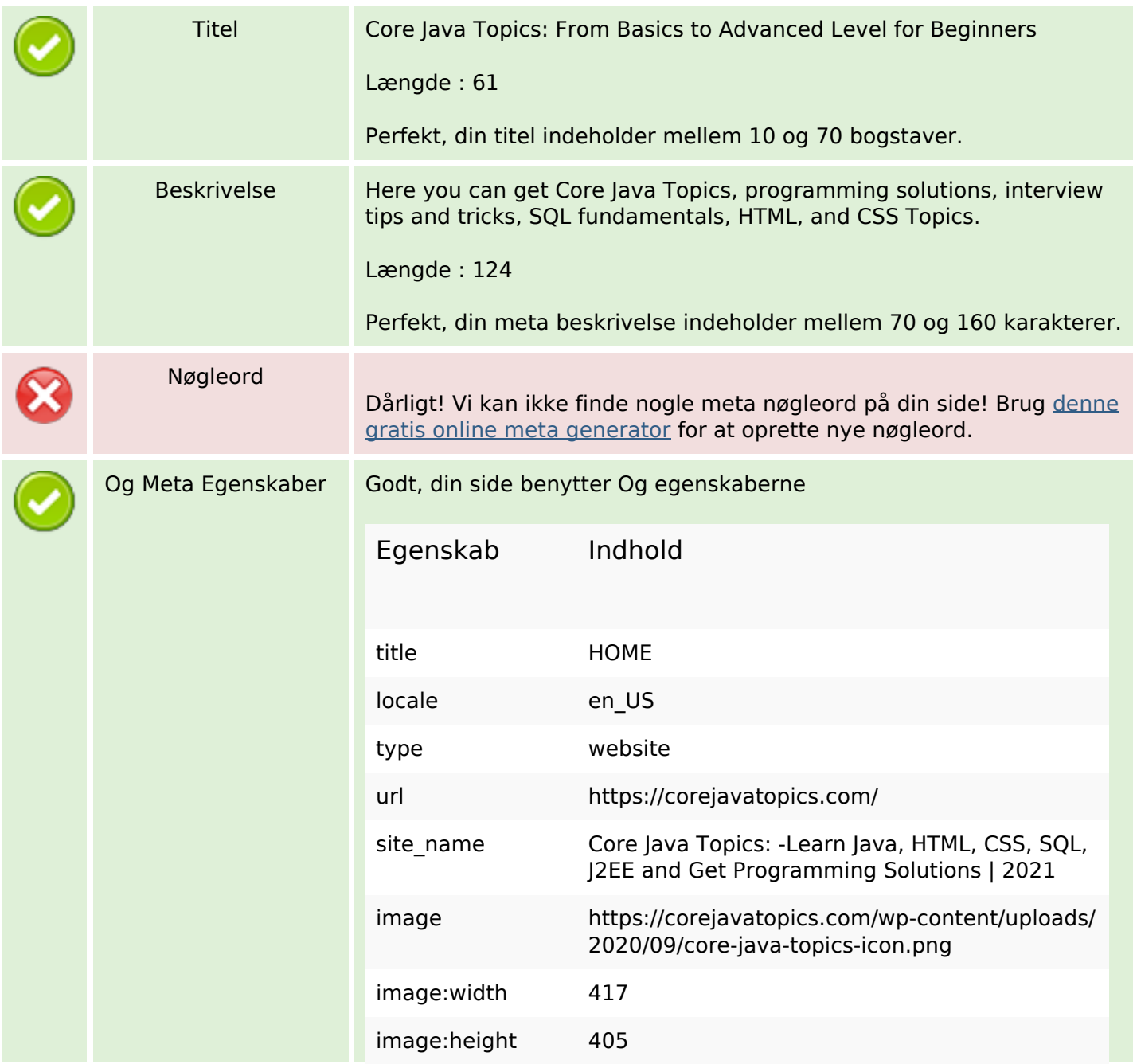

### **SEO Indhold**

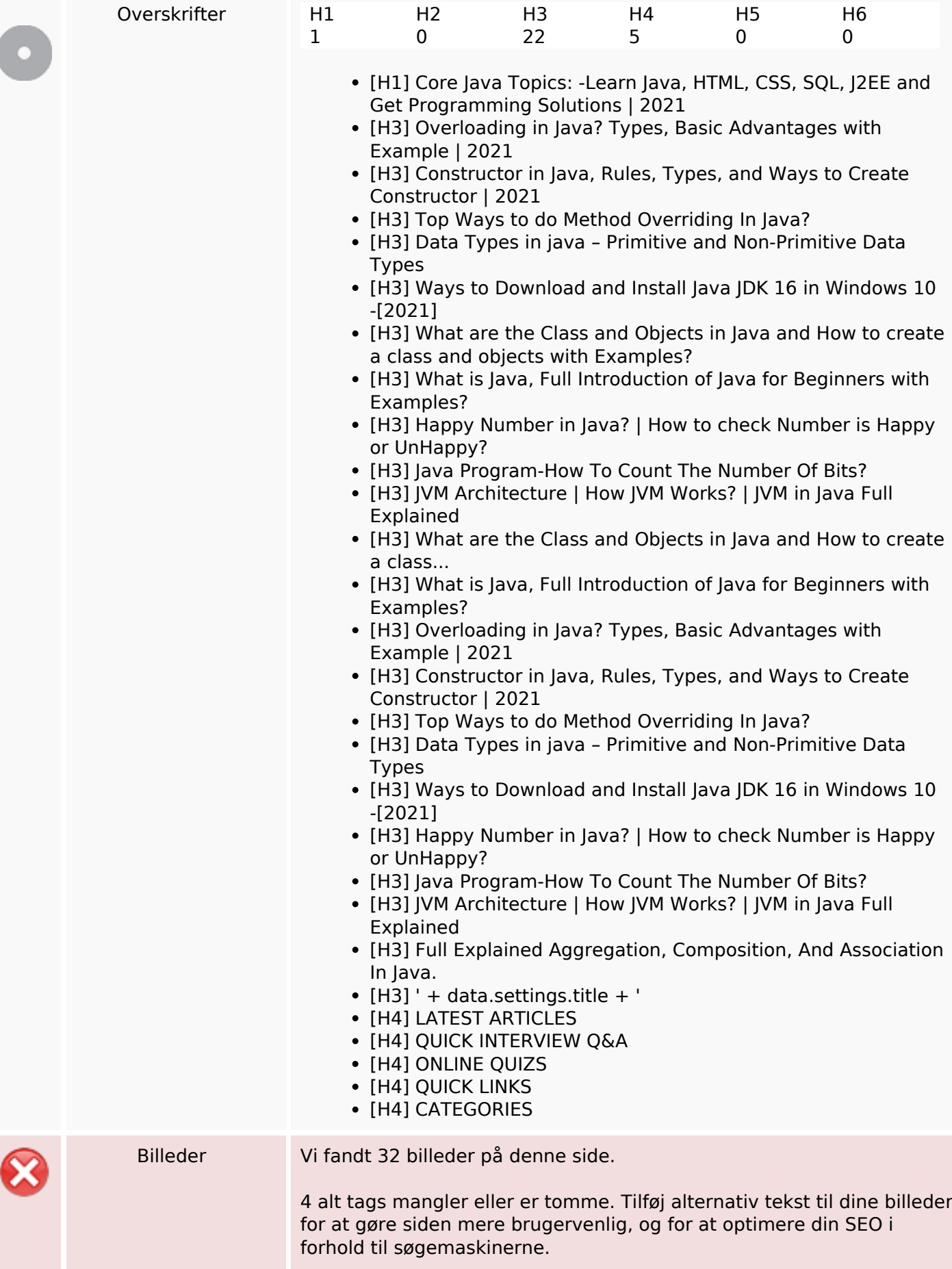

#### **SEO Indhold**

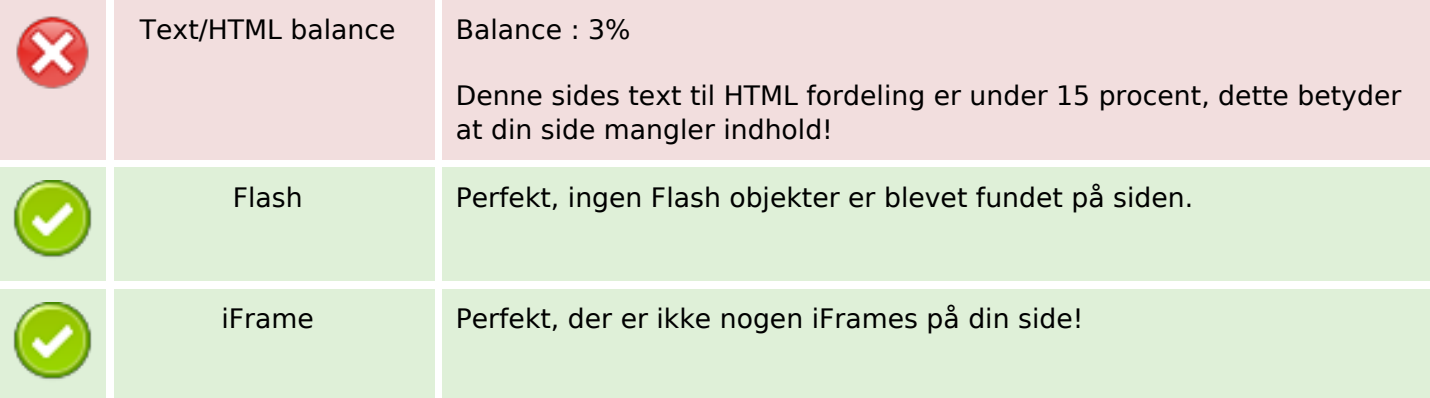

#### **SEO Links**

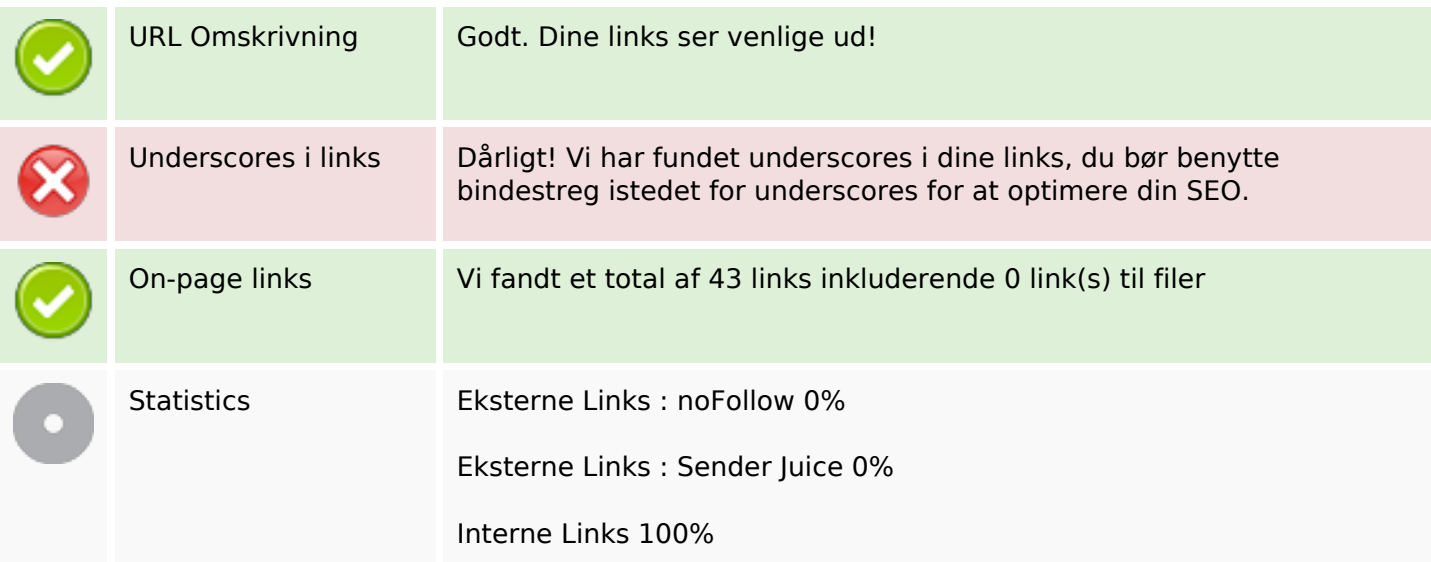

## **On-page links**

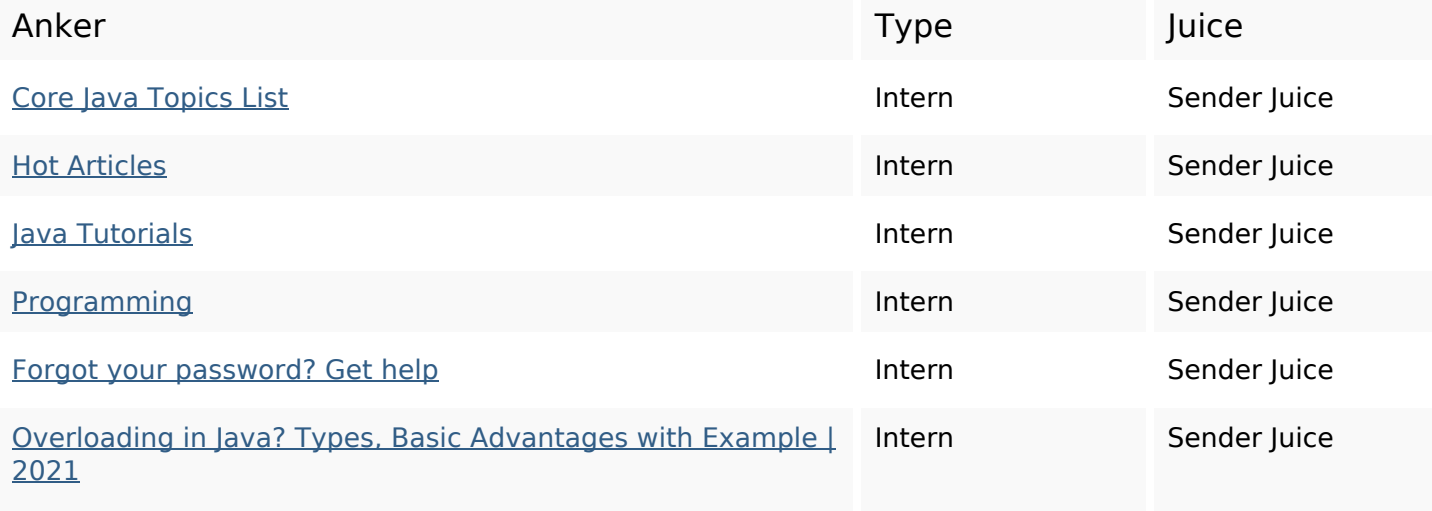

# **On-page links**

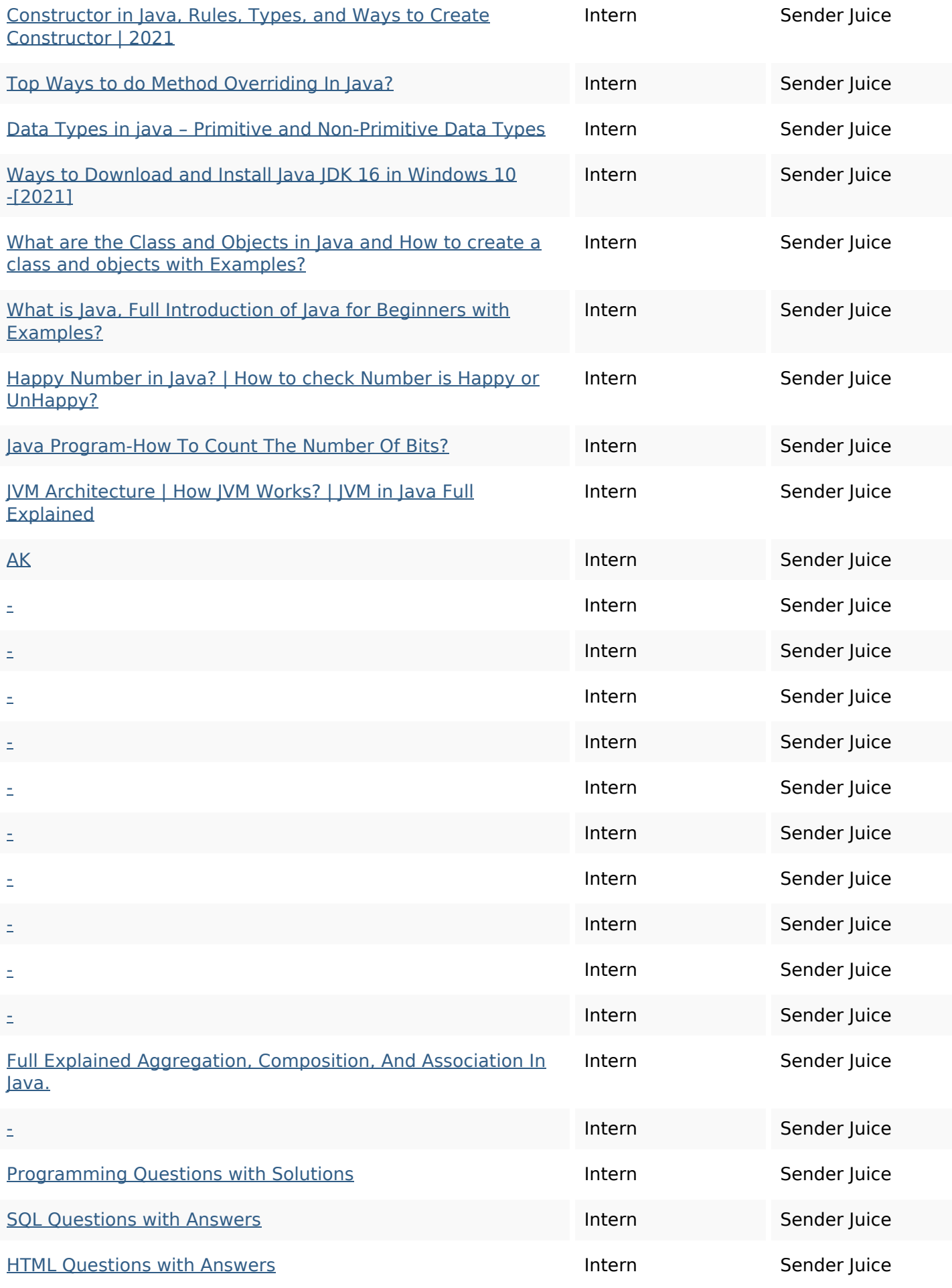

## **On-page links**

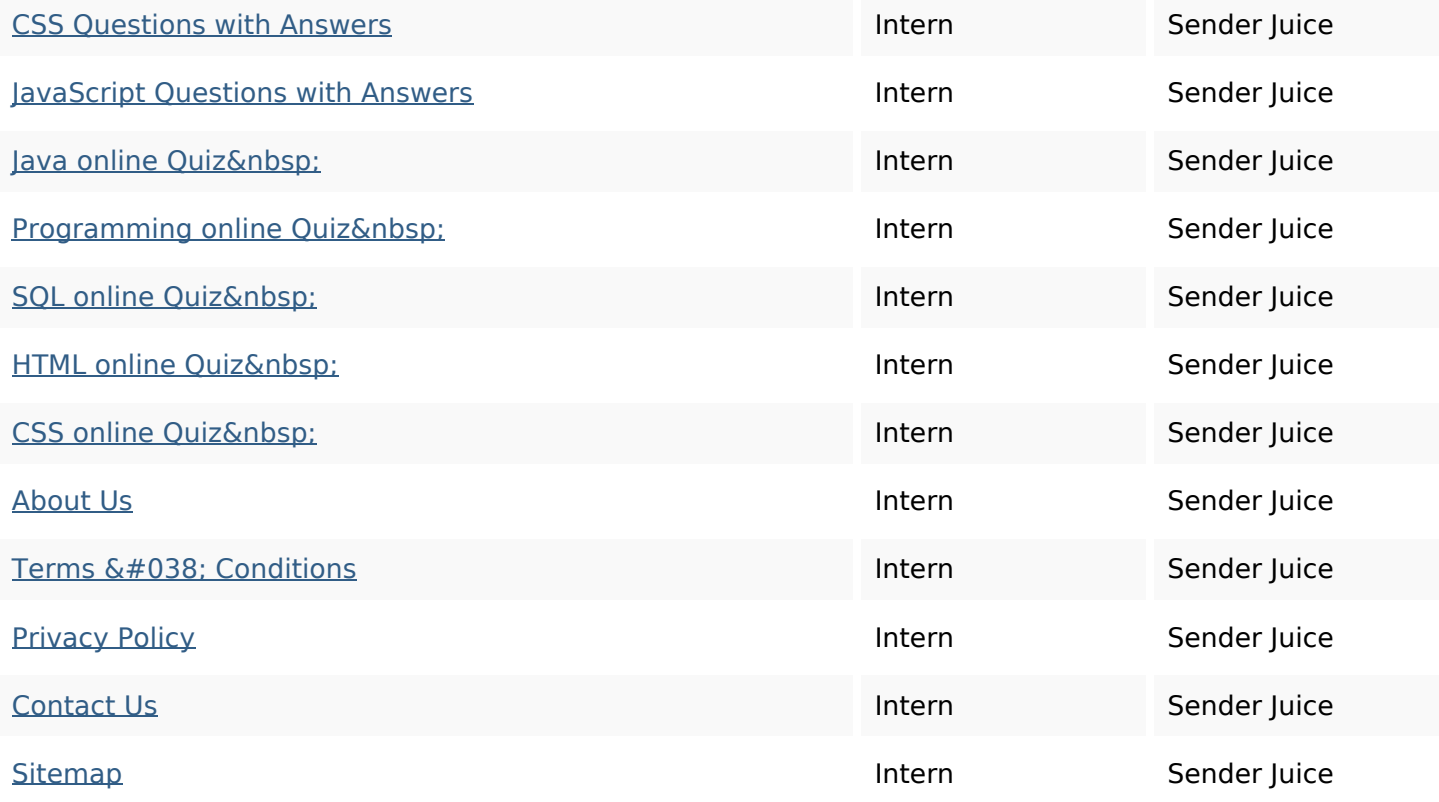

### **SEO Nøgleord**

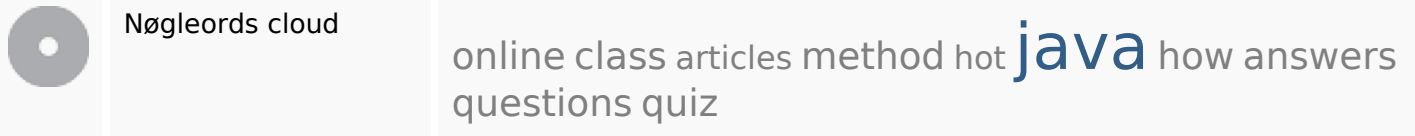

## **Nøgleords balance**

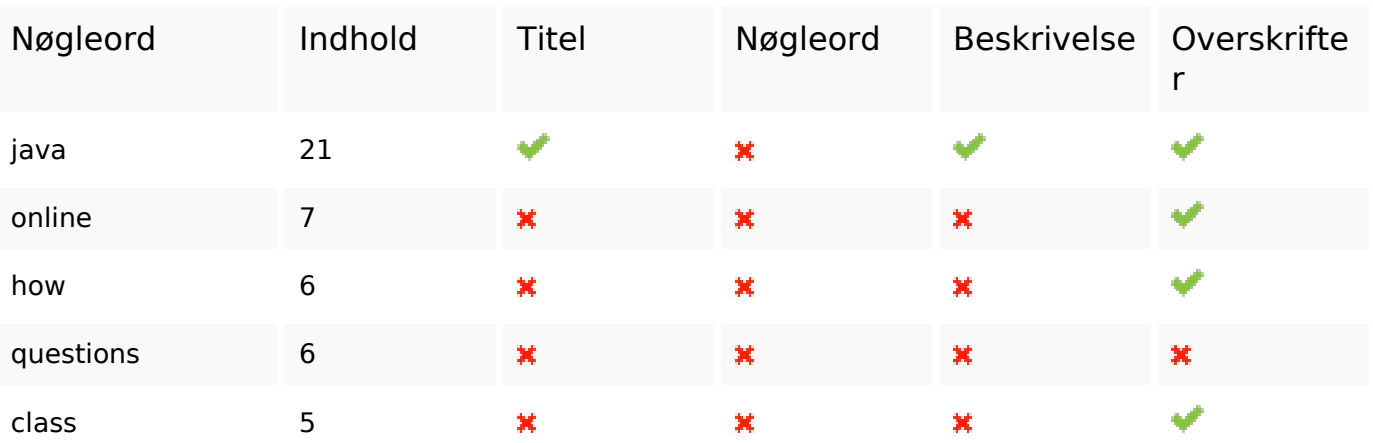

# **Brugervenlighed**

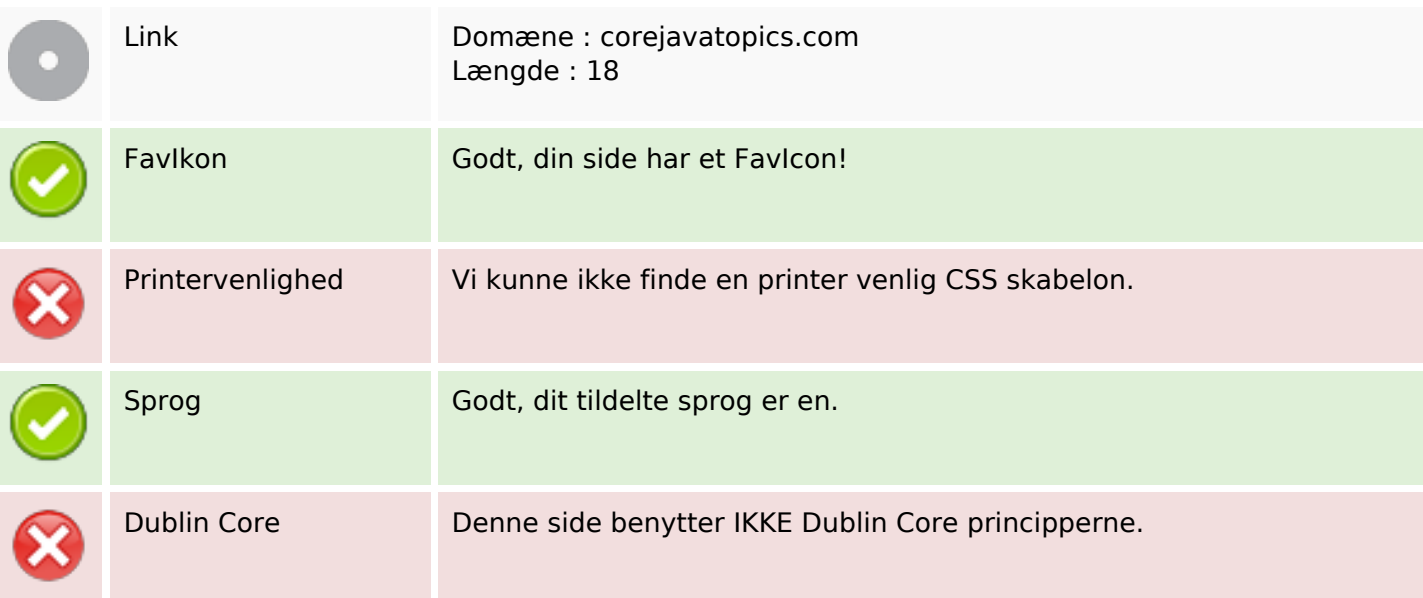

### **Dokument**

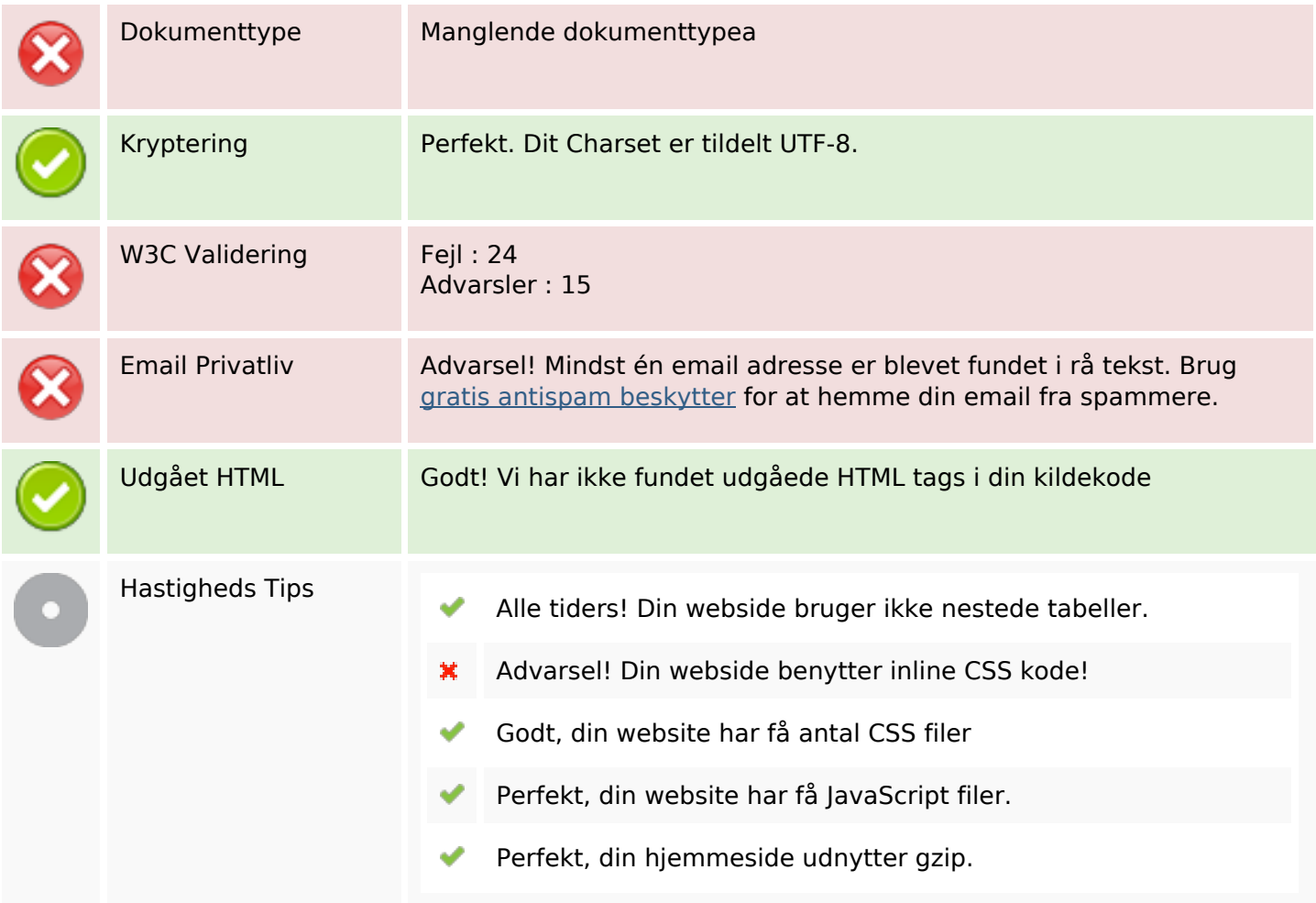

### **Mobil**

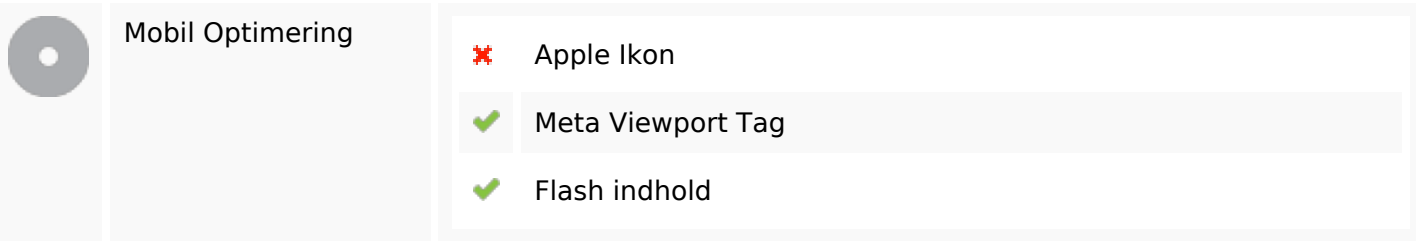

# **Optimering**

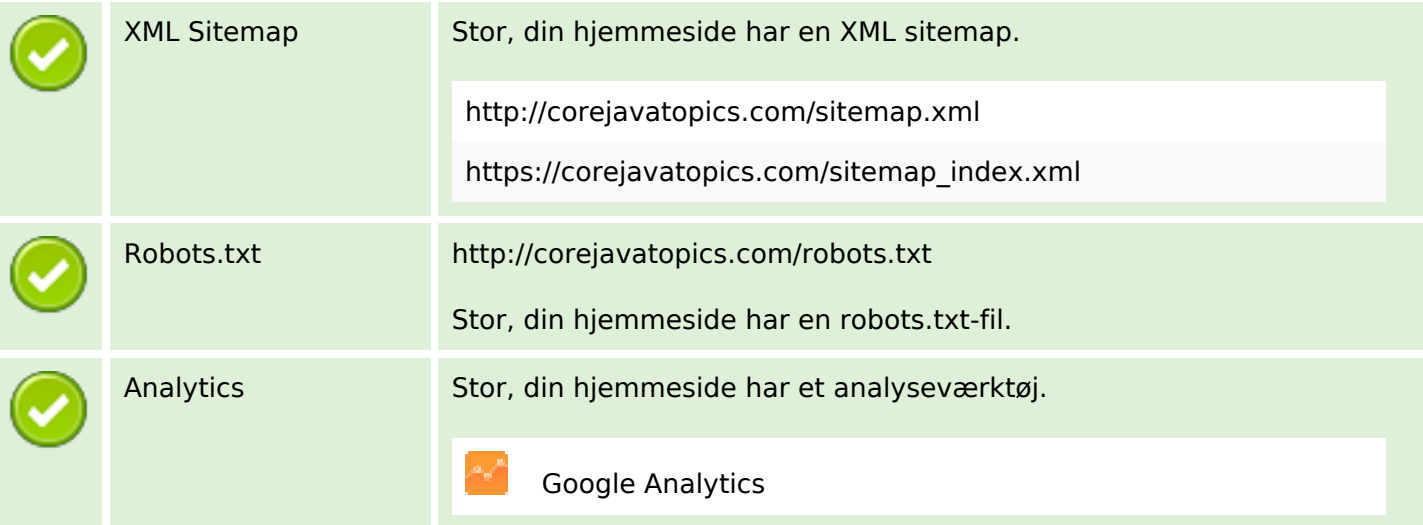